## **Subliminal Stop Smoking Crack [Mac/Win]**

## **Download**

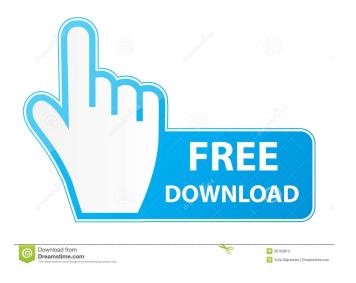

1 / 19

Subliminal Stop Smoking Cracked Version is a simple and powerful tool to help you stop smoking. It displays subliminal messages on your desktop to distract you from smoking. It is based on the well-known psychological principle of subliminal perception. Subliminal messages are sequences of words and pictures that are delivered so rapidly that you cannot consciously perceive them. However, they may still influence your thoughts and actions subconsciously. It features a simple yet effective design. After a quick installation, you are greeted by a

welcoming screen. A subliminal message appears in the center of your desktop for a few seconds and then disappears automatically, allowing you to keep working. When you have finished working, you may choose to start or stop the program. You are able to view program details and the total amount of subliminal messages displayed. You may set the message frequency in seconds, either through a simple slider or entering numbers from 1 up to 60 seconds. This allows you to adjust the messages frequency individually and automatically. You may choose to minimize the program to the system tray and keep it running in

the background. The program does not affect system performance in any way. We have tested it on Windows 8.1 Pro and found out that messages are not displayed accurately. Subliminal Stop Smoking shows you a short message before you quit. It provides information about what is happening at the moment when the message disappears. You may return to the application and read the message again. Subliminal Stop Smoking is very suitable for beginners who are learning to quit. It's easy to use and won't take much of your time. However, the program has not been updated for a while. This makes it incompatible with newer operating

systems like Windows 8. Subliminal Stop Smoking is very good for beginners who are learning to stop smoking. It's easy to use and won't take much of your time. However, the program has not been updated for a while. This makes it incompatible with newer operating systems like Windows 8. Key features: \*Smooth and easy operation \* Quickly stop smoking \* Can be setup in seconds \* Supported on Windows 8, 7, Vista, XP, 2000, etc. \* Doesn't slow down the computer \* Adjustable message frequency \* Adjustable message duration \* Minimizes to tray \* View detailed information about the number of

5/19

messages and the time they were displayed \* Subliminal messages appear on your desktop

**Subliminal Stop Smoking Full Product Key** 

KeyMACRO is a handy utility for professional-level Windows users. It allows you to control your system keyboard with a simple click of a mouse button. It is designed for user convenience so that you can use the system keyboard easily and intuitively. We use cookies to ensure that we give you the best experience on our website. If you continue to use this site we will assume that you are happy with

it.OkRead more Sponsored links KeyMACRO is a handy utility for professional-level Windows users. It allows you to control your system keyboard with a simple click of a mouse button. It is designed for user convenience so that you can use the system keyboard easily and intuitively. We use cookies to ensure that we give you the best experience on our website. If you continue to use this site we will assume that you are happy with it.OkRead more KeyMACRO is a handy utility for professional-level Windows users. It allows you to control your system keyboard with a simple click of a mouse button. It is designed

for user convenience so that you can use the system keyboard easily and intuitively. We use cookies to ensure that we give you the best experience on our website. If you continue to use this site we will assume that you are happy with it.OkRead moreQ: Is "reconstruct the font face" a correct way to describe what designers do? According to this, designers have a role of "reconstructing the font face", what do you guys think about this? Is this correct or not? A: It is not accurate in this context. A font face isn't a design artifact, it's the abstract concept of an ordered collection of characters that can be used to express different kinds of text. A

font is a collection of character glyphs that make up the visual appearance of a typeface. Wikipedia - Font Designers are involved in two phases. First they choose from many available fonts in order to find one that matches what they need and secondly they design the layout and choice of characters required to express the needed content. Having said that, the title of your question is rather silly. Why would a designer look at other fonts as a "font face" rather than a "typeface". I suggest you rephrase your question accordingly. Q: How to add a string to a list with a for loop in python? I am currently 77a5ca646e

Subliminal Stop Smoking Crack+ For Windows [2022]

Subliminal Stop Smoking is a small, simple-looking application whose purpose is to help you quit smoking by displaying subliminal messages on your desktop containing predefined text. Simplified appearance After a quick installation process, you are welcomed by a clean design that embeds only a few configuration settings. There's no support for a help manual but you can tweak the dedicated parameters on your own because they look easy to decode. The subliminal messages are revealed in the center of your desktop and displayed with red. They appear only

for a short amount of time and disappear automatically from your screen so you do not need to manually close each window. Setup options Subliminal Stop Smoking gives you the possibility to start or stop the process and view details about the total working time since you activated the messages and total number of displayed messages. What's more, you are allowed to adjust the message frequency in seconds (from 1 up to 60 seconds) with the aid of fine-tuning slider. Optionally, you may minimize the program to the system tray and keep it running in the background. On the downside, you cannot alter the text

included in the messages. Tests have shown that Subliminal Stop Smoking executes tasks very quickly. It does not eat up a lot of CPU and memory resources so the overall performance of the computer is not affected. We have tested it on Windows 8.1 Pro and noticed that the messages are not displayed accurately. Bottom line All things considered, Subliminal Stop Smoking comes packed with basic features for helping you quit smoking, and is suitable especially for less experienced users. However, the application needs an update because it hasn't received one for a while so expect to bump into compatibility

issues on newer operating systems like Windows 8. Sort By: Download Ratings 0-10 Popular 0-10 Average 0-10 Price 0-10 File Size 0-10 Platform 0-10 User Rating: No ratings yet Subliminal Stop Smoking is a small, simple-looking application whose purpose is to help you quit smoking by displaying subliminal messages on your desktop containing predefined text. A very useful tool Subliminal Stop Smoking is a small, simple-looking application whose purpose is to help you quit smoking by displaying subliminal messages on your desktop containing predefined text.

What's New In Subliminal Stop Smoking?

Subliminal Stop Smoking is an application that allows you to automatically send subliminal messages to your desktop. Simple looks After a quick installation process you are welcomed by a clean design that embeds only a few configuration settings. There's no support for a help manual but you can tweak the dedicated parameters on your own because they look easy to decode. The subliminal messages are revealed in the center of your desktop and displayed with red. They appear only for a short amount of time and disappear automatically from

your screen so you do not need to manually close each window. Setup options Subliminal Stop Smoking gives you the possibility to start or stop the process and view details about the total working time since you activated the messages and total number of displayed messages. What's more, you are allowed to adjust the message frequency in seconds (from 1 up to 60 seconds) with the aid of fine-tuning slider. Optionally, you may minimize the program to the system tray and keep it running in the background. On the downside, you cannot alter the text included in the messages. Tests have shown that Subliminal Stop Smoking

executes tasks very quickly. It does not eat up a lot of CPU and memory resources so the overall performance of the computer is not affected. We have tested it on Windows 8.1 Pro and noticed that the messages are not displayed accurately. Bottom line All things considered, Subliminal Stop Smoking comes packed with basic features for helping you quit smoking, and is suitable especially for less experienced users. However, the application needs an update because it hasn't received one for a while so expect to bump into compatibility issues on newer operating systems like Windows 8. Description: Subliminal

Stop Smoking is an application that allows you to automatically send subliminal messages to your desktop. Simple looks After a quick installation process you are welcomed by a clean design that embeds only a few configuration settings. There's no support for a help manual but you can tweak the dedicated parameters on your own because they look easy to decode. The subliminal messages are revealed in the center of your desktop and displayed with red. They appear only for a short amount of time and disappear automatically from your screen so you do not need to manually close each window. Setup options

Subliminal Stop Smoking gives you the possibility to start or stop the process and view details about the total working time since you activated the messages and total number of displayed messages. What's more, you are allowed to adjust the message frequency in seconds (from 1 up to 60 seconds) with the aid of fine-tuning slider. Optionally, you may minimize the program to the system tray and keep it running in the background. On the downside, you cannot alter the text included in the messages. Tests have shown

**System Requirements For Subliminal Stop Smoking:** 

System requirements for the game are available at v1.1.3 - Mar. 20, 2020 v1.1.2 - Mar. 16, 2020 v1.1.1 - Mar. 9, 2020 v1.1.0 - Feb. 29, 2020 v1.0.3 - Feb. 12, 2020 v1.0.2 - Feb. 6, 2020 v1

## Related links:

https://paintsghana.com/advert/diginotes-crack-patch-with-serial-key-3264bit/

 $\frac{https://www.spanko.net/upload/files/2022/06/bB3Q29BzzVzchw3LkWZr\ 06\ 862f91f18753e761a04109e4d82c1f5c\ file.pdf}{https://www.yesinformation.com/res-workspace-manager-activation-free-latest-2022/}$ 

https://tecunosc.ro/upload/files/2022/06/wNYfXEOvZvjugyFLwNSG\_06\_ed3b6a061c3c972a2b46f0471dc4a832\_file.pdf https://allindiaherb.com/wp-content/uploads/2022/06/Meld.pdf

http://www.intersections.space/wp-content/uploads/2022/06/chiposi.pdf

https://u-ssr.com/upload/files/2022/06/gPcPe8r2ZcWtXWeRQY4H\_06\_862f91f18753e761a04109e4d82c1f5c\_file.pdf

https://ksvgraphicstt.com/blaser-winunlock-free-download-updated/

https://hotflushclub.com/wp-content/uploads/2022/06/eidwhar.pdf

https://efekt-metal.pl/witaj-swiecie/

19/19